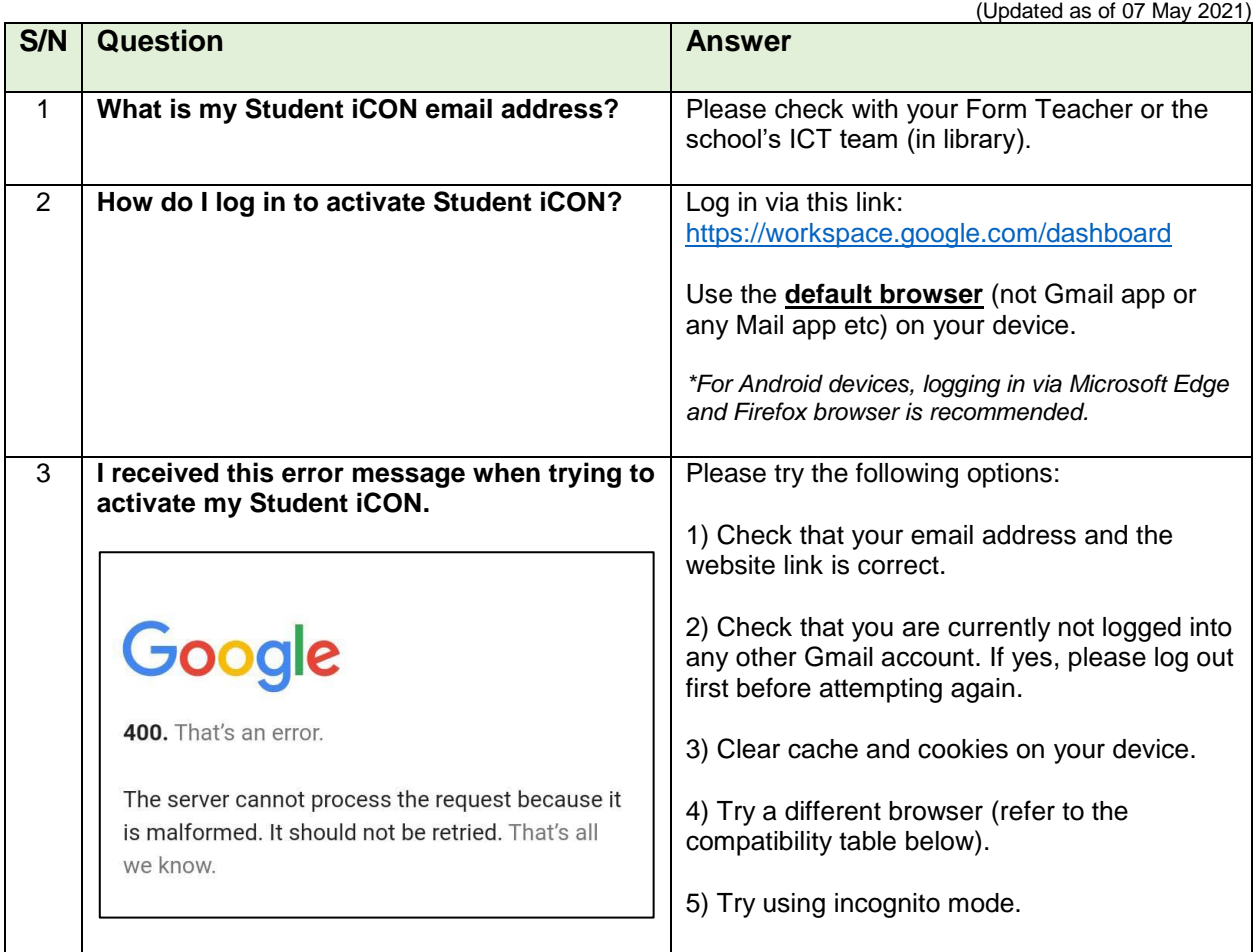

#### **Browser & Operating System - Compatibility**

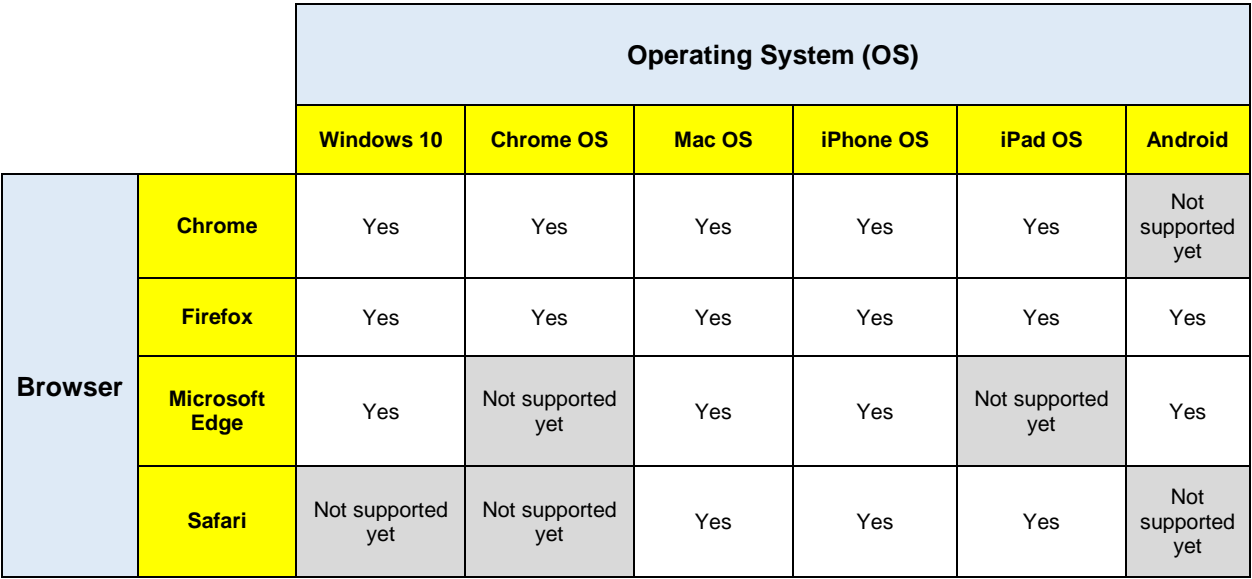

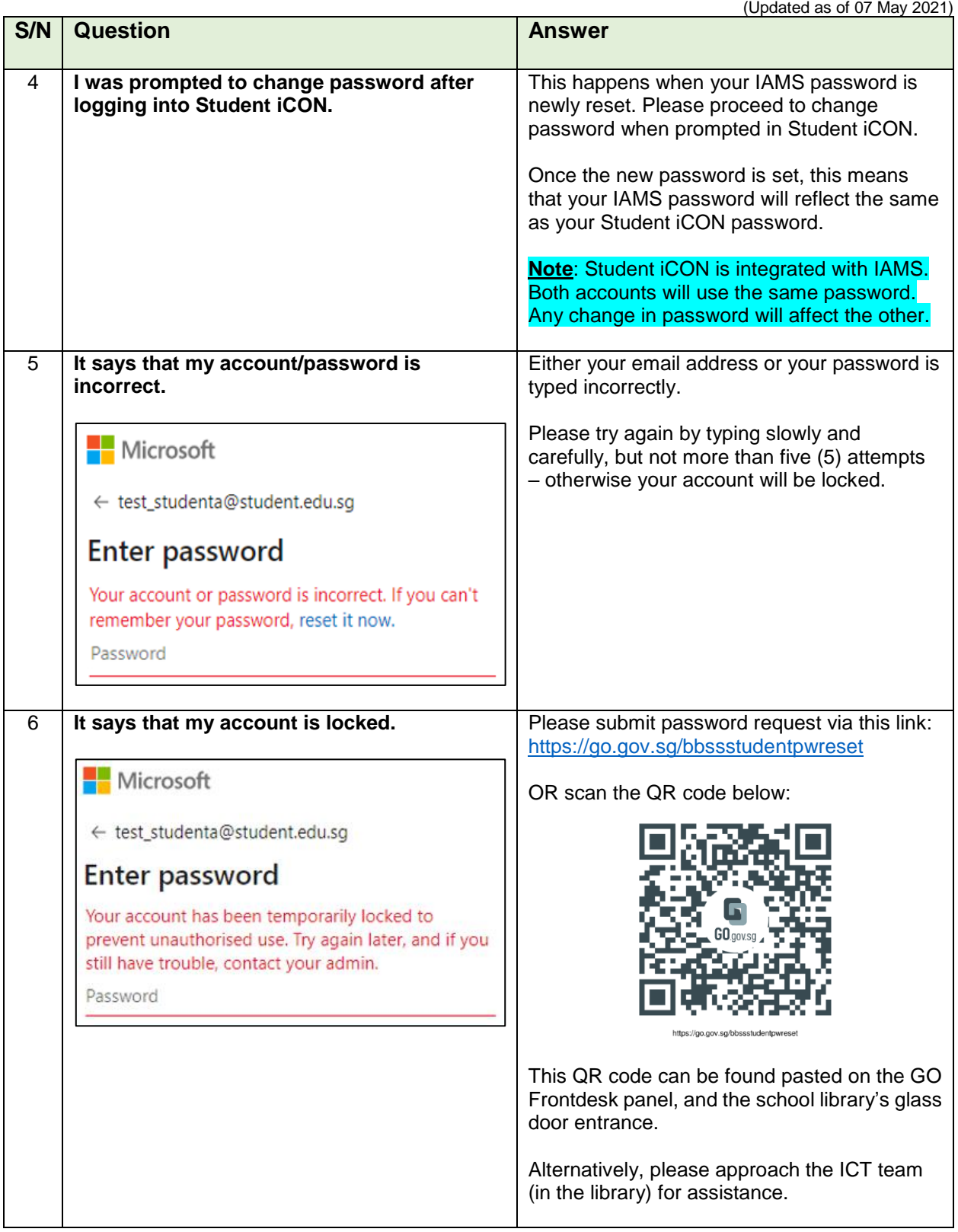

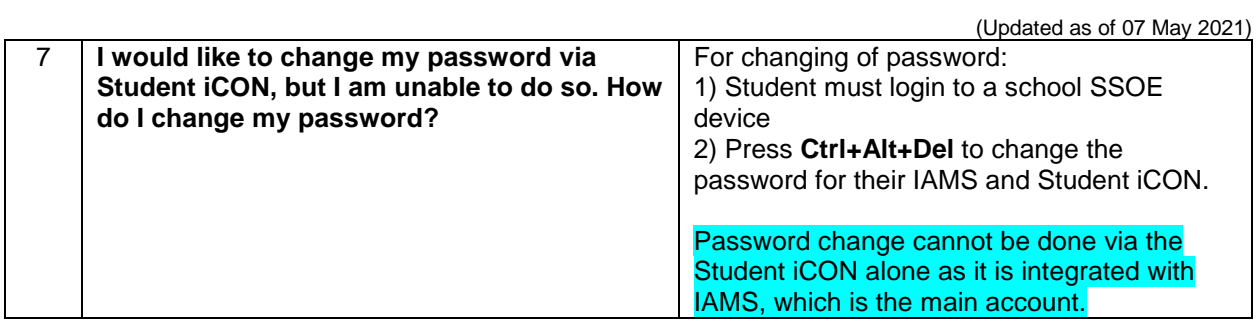

(Updated as of 07 May 2021)

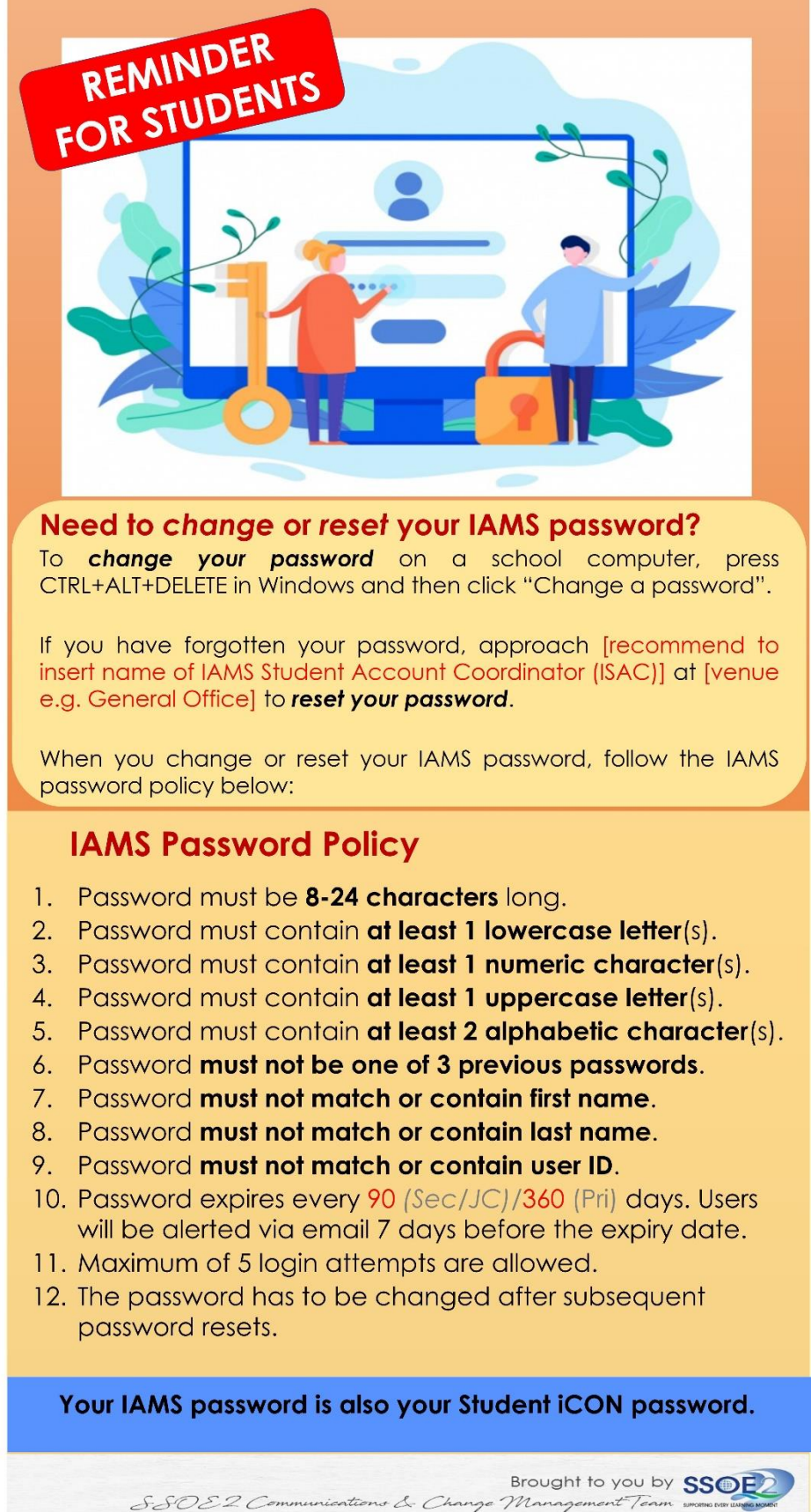